Enrich me, if you can -A Pattern for Enriching a Stream using State and Timers

> **By Tobi Kaymak & Israel Herraiz**

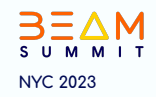

### The Problem

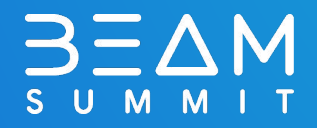

#### Two Streams Need to be Joined

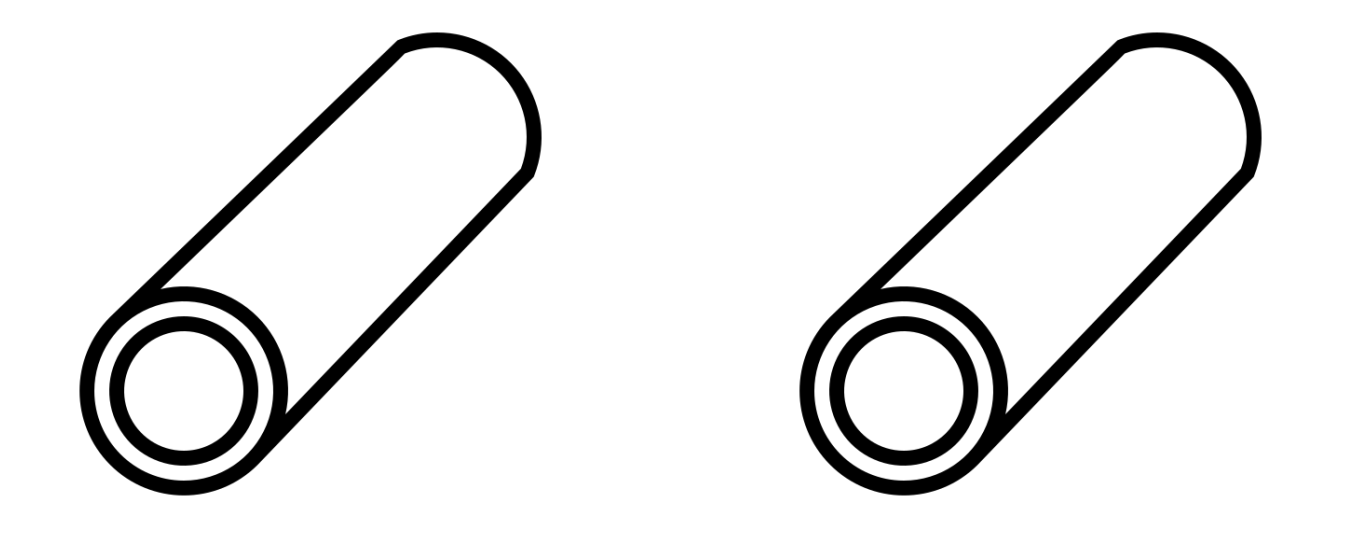

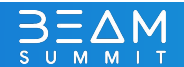

#### The "Core" one with the core info

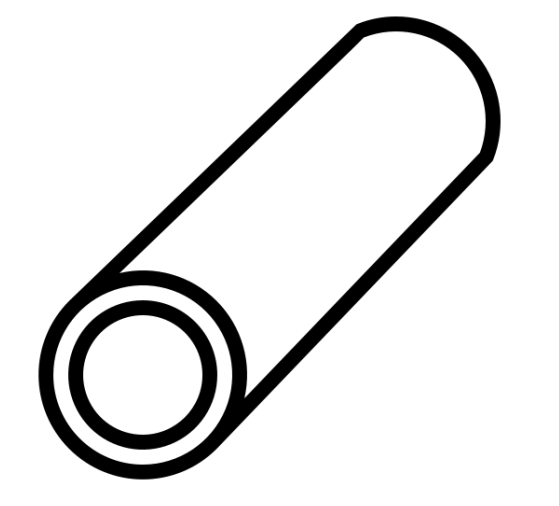

{ "**id**": **123**, "color": "gold", "can\_dance": true

}

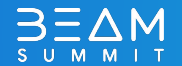

### The Second one with "Lookups"

```
{
   "id": 123,
   "serial_number": 456
}
```
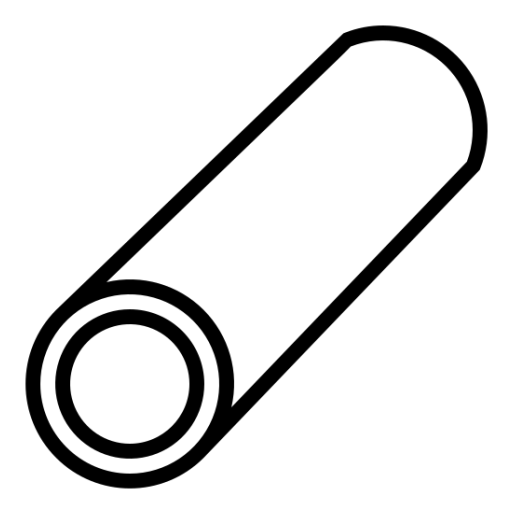

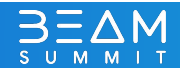

### Two Streams Need to be Joined

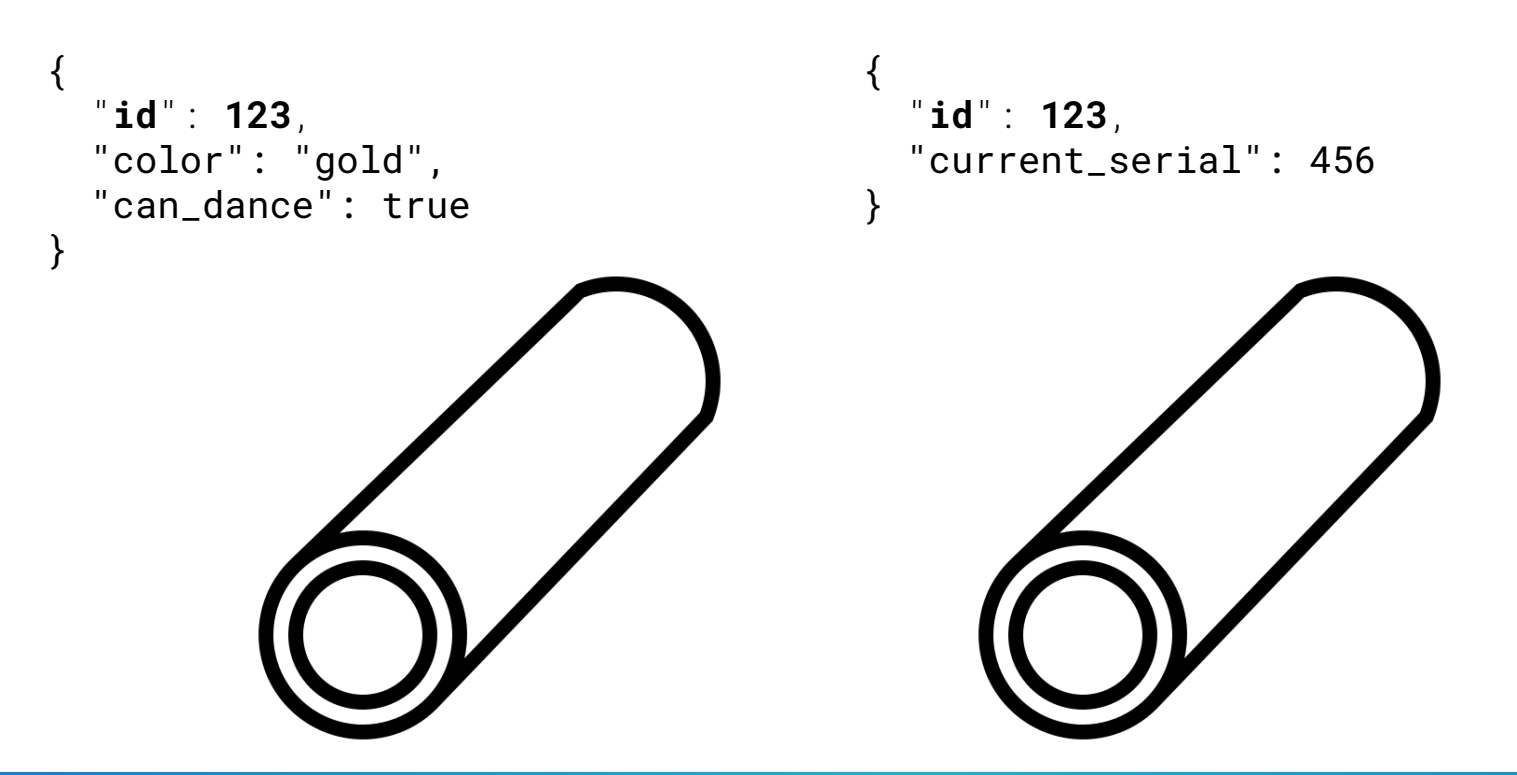

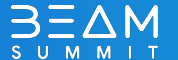

# Enriching Streaming Data

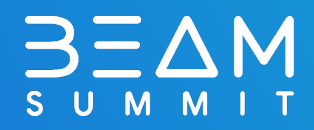

### Enriching Streaming Data

(Slowly) updating side inputs

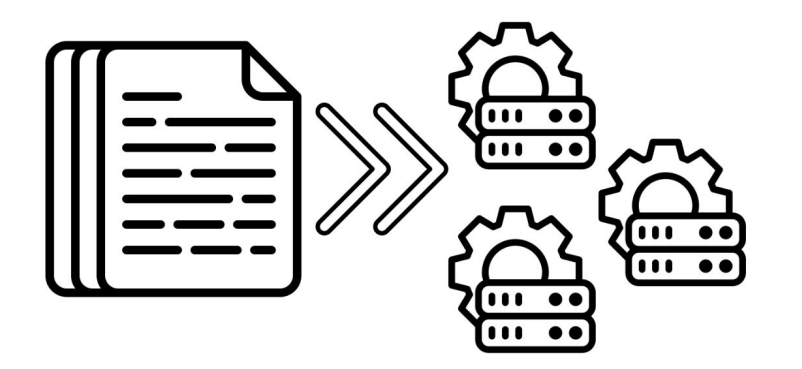

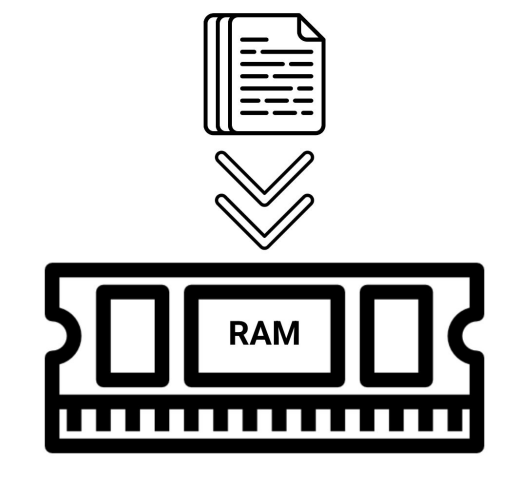

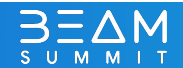

### Enriching Streaming Data

(Batched) RPC calls

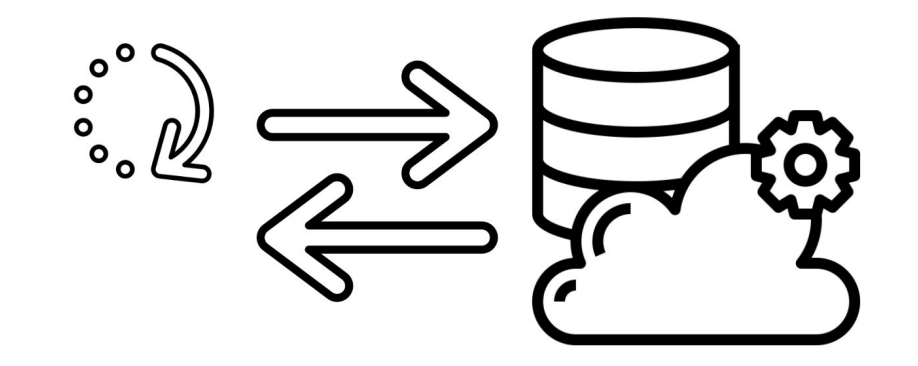

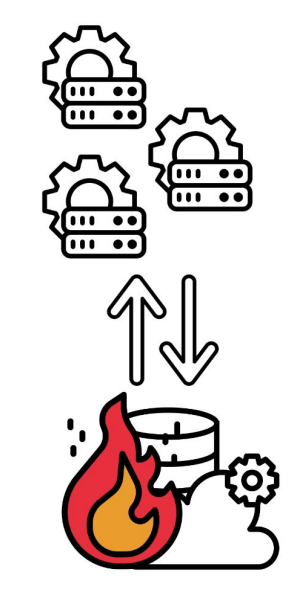

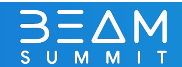

## Is there another way?

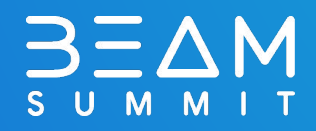

### State & Timers

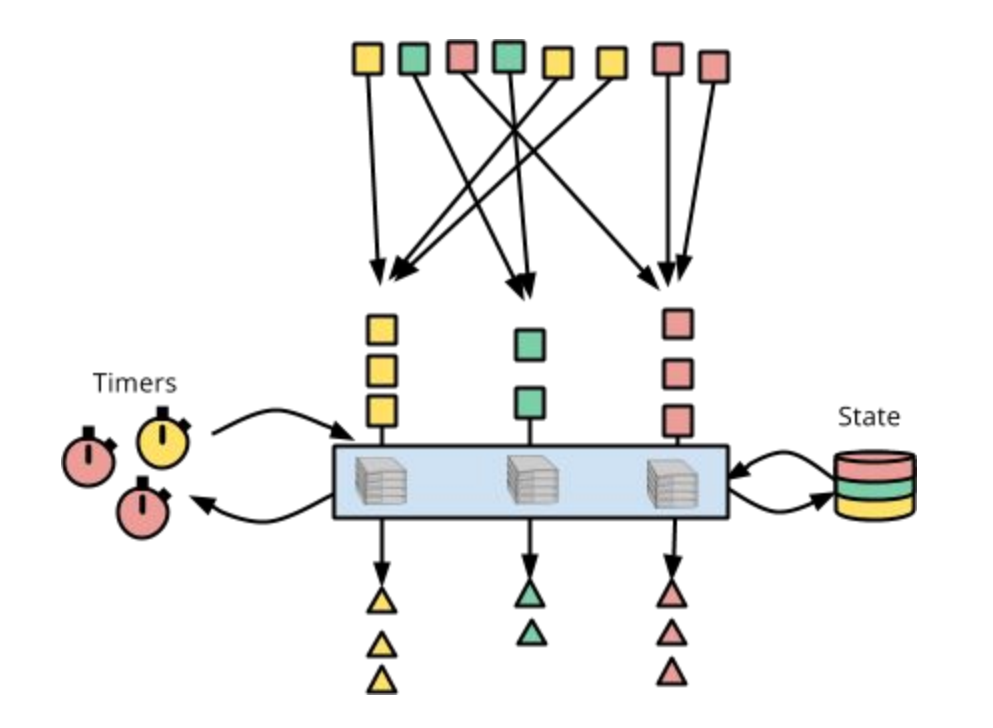

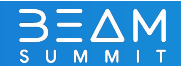

### Implementation details

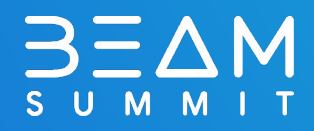

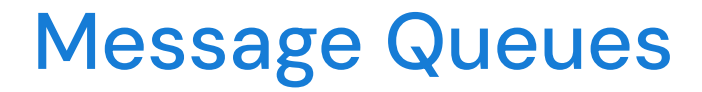

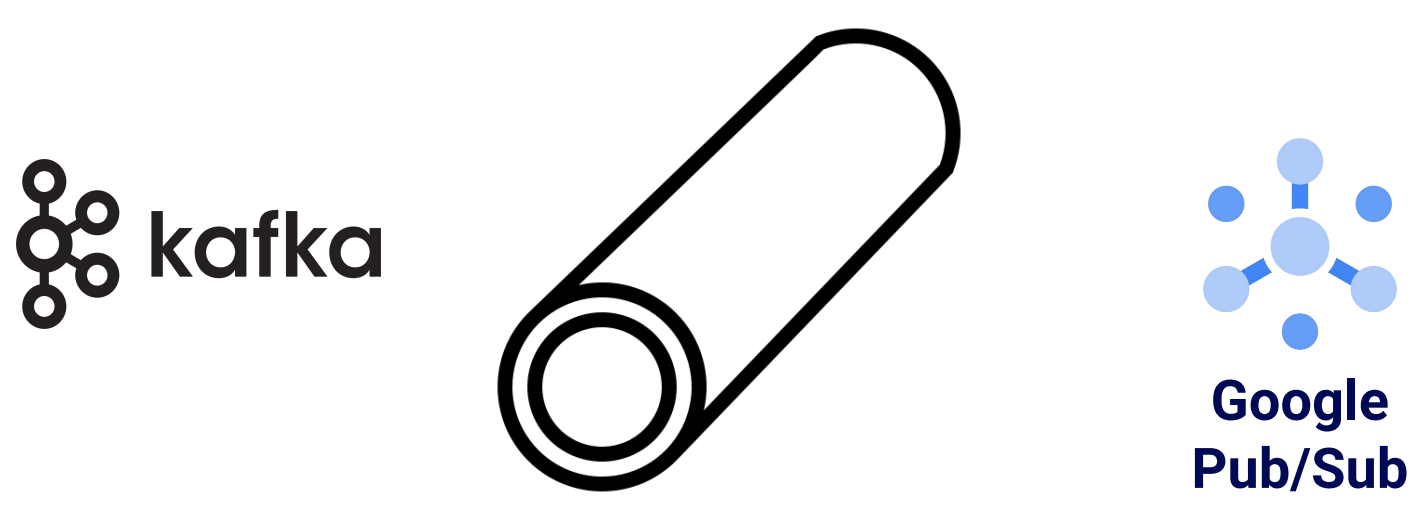

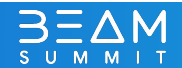

### 1. Preload the Lookup Topic

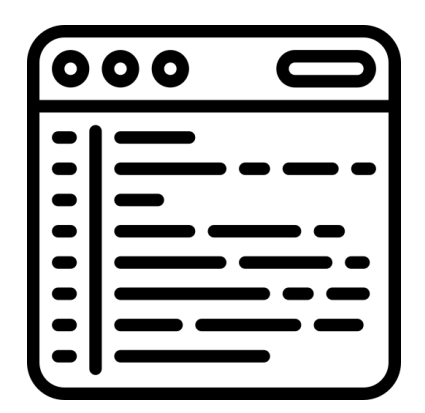

**(Shell) Script**

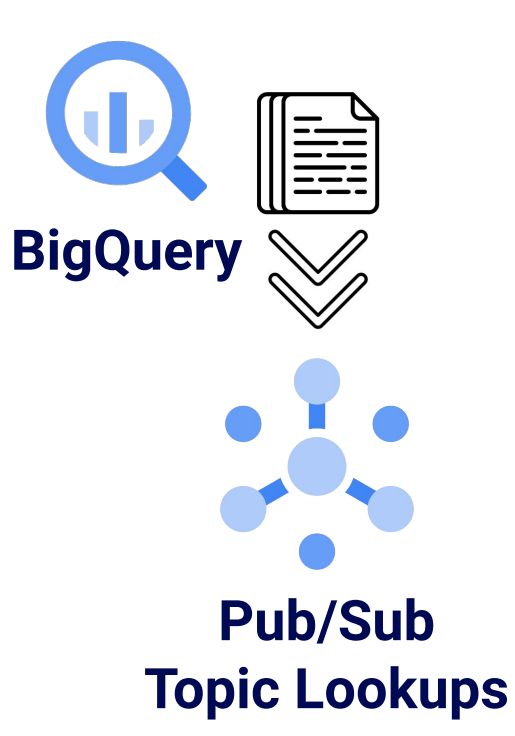

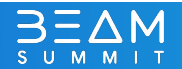

### 2. Start the Beam Pipeline

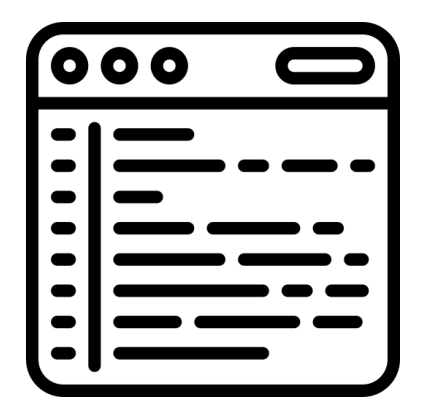

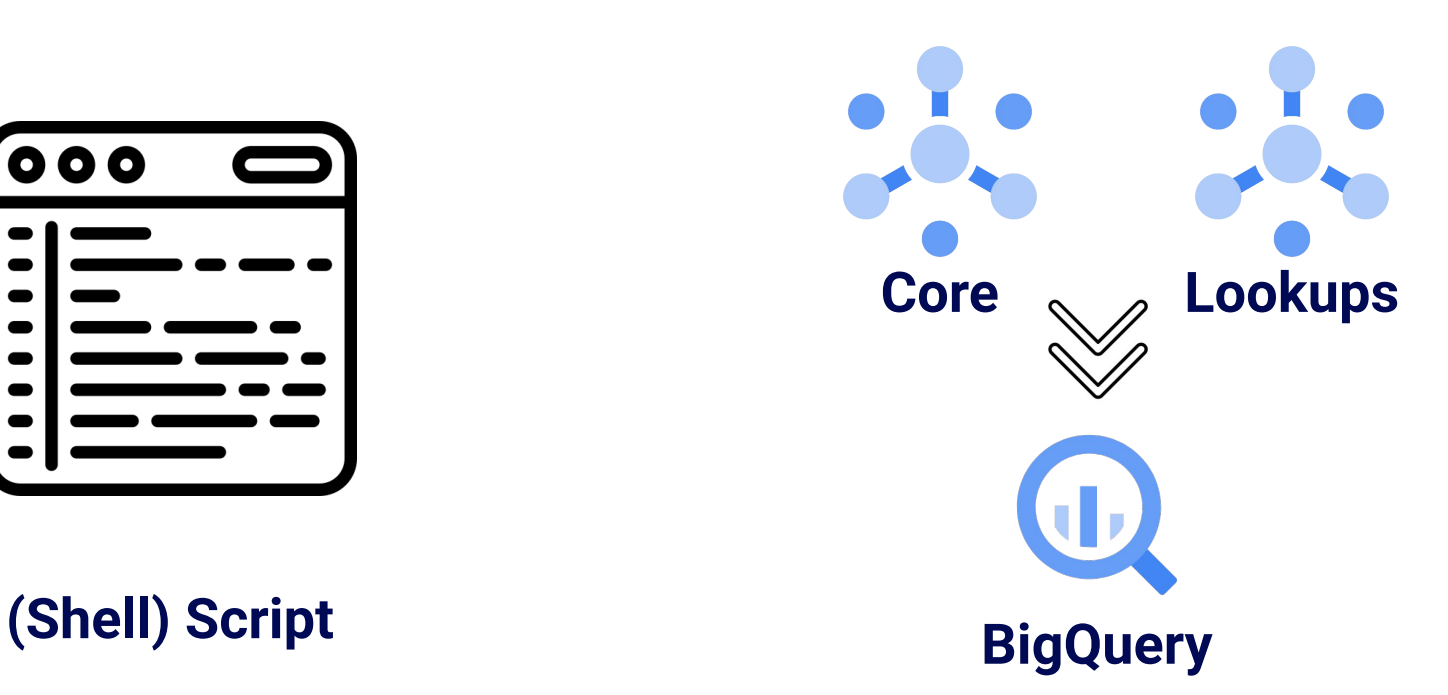

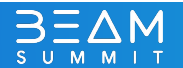

# The Beam Pipeline

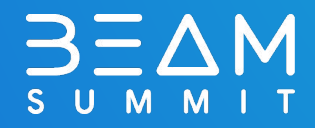

### The Beam Pipeline

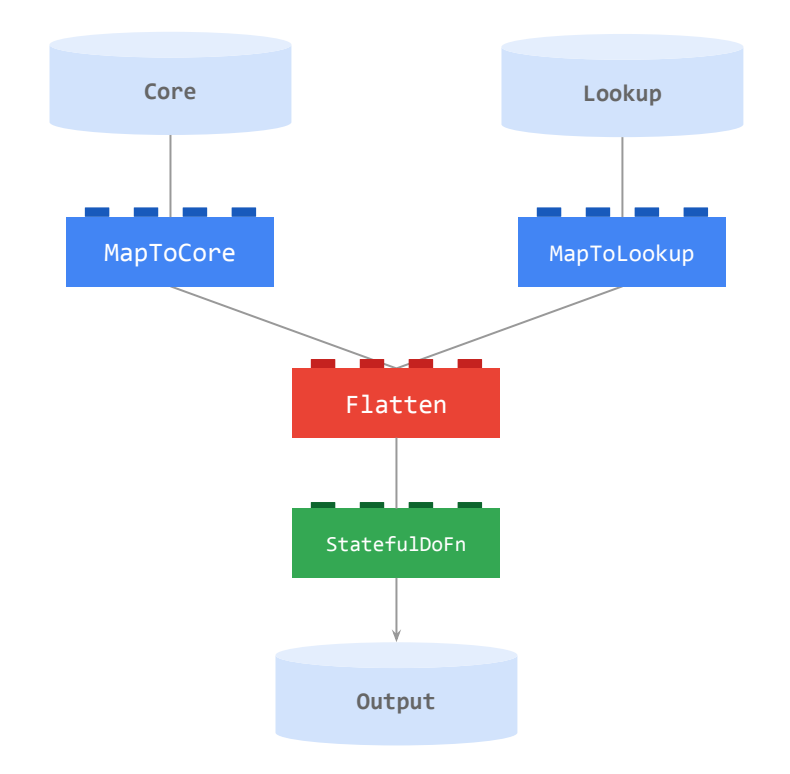

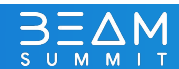

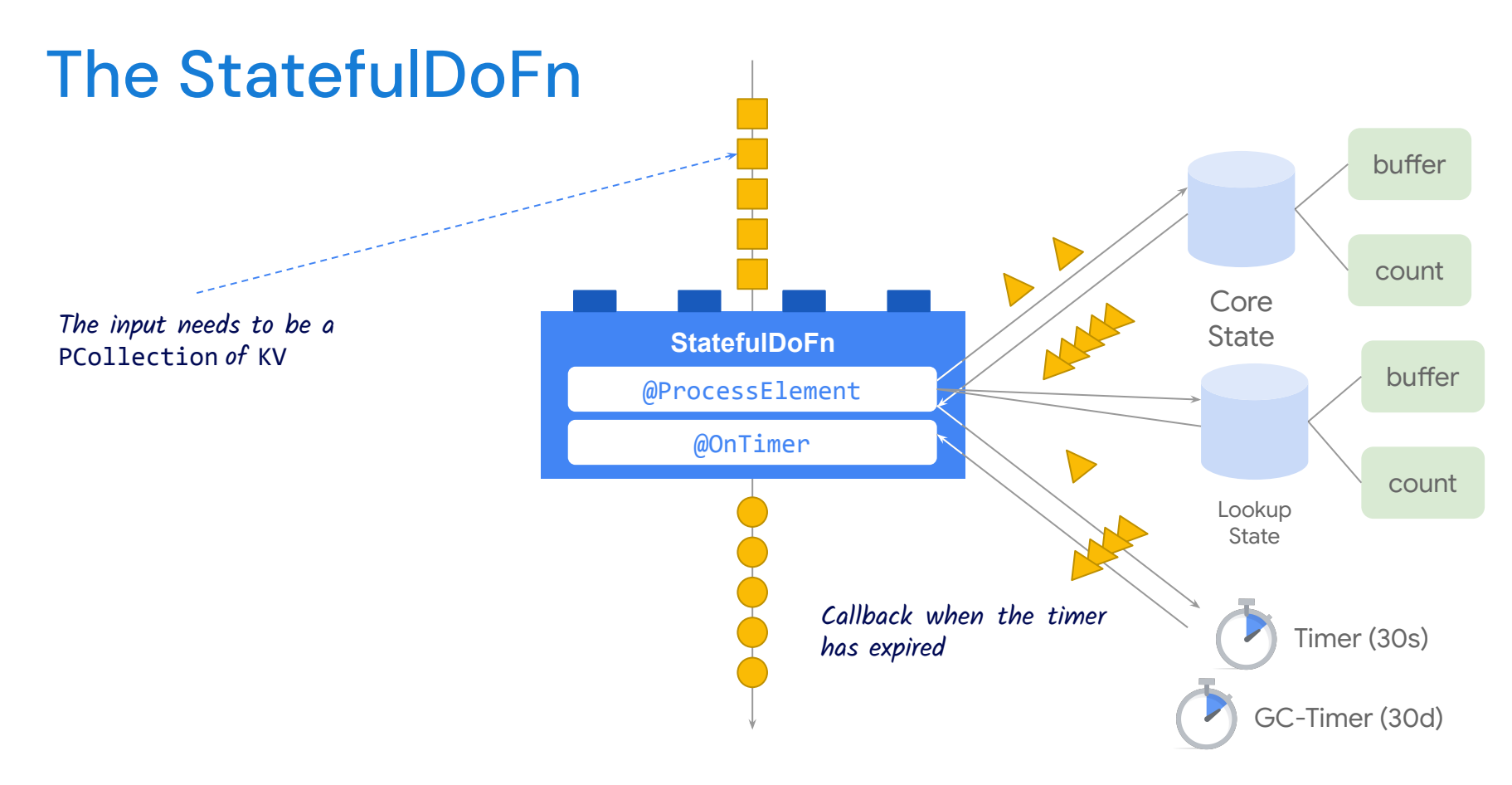

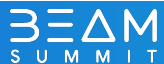

### The StatefulDoFn (2)

```
class StatefulJoinFn(beam.DoFn):
BUFFER TIMER = TimerSpec('expiry', TimeDomain.WATERMARK)
GC TIMER = TimerSpec('gc_timer', TimeDomain.WATERMARK)
CORE BUFFER BAG = BagStateSpec('core', coders.registry.get coder(CoreType))
CORE COUNT STATE = CombiningValueStateSpec('count core', combine fn=sum)
LOOKUP BUFFER BAG = BagStateSpec('lookup', coders.registry.get coder(LookupType))
LOOKUP COUNT STATE = CombiningValueStateSpec('count lookup', combine fn=sum)
def __init__(self):
    self.time_seconds = 30
def process(
      self,
    input element: Union[Tuple[str, CoreType], Tuple[str, LookupType]],
     element_timestamp=beam.DoFn.TimestampParam,
    core_count_state=beam.DoFn.StateParam(CORE_COUNT_STATE),
    core state=beam.DoFn.StateParam(CORE BUFFER BAG),
    lookup count state=beam.DoFn.StateParam(LOOKUP COUNT STATE),
    lookup state=beam.DoFn.StateParam(LOOKUP BUFFER BAG),
     timer=beam.DoFn.TimerParam(BUFFER_TIMER),
    gc timer=beam.DoFn.TimerParam(GC TIMER),
 ): [...]
```
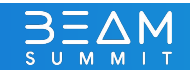

### Don't miss out!

**Talk:** "Design considerations to operate a stateful streaming pipeline as a service" on Wednesday from 12:30-12:55 in Palisades with Bhupinder and Israel!

**Workshop:** "Complex Event Processing With State & Timers" on Thursday from 10:45-12:15 in Palisades with Miren and Israel!

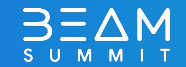

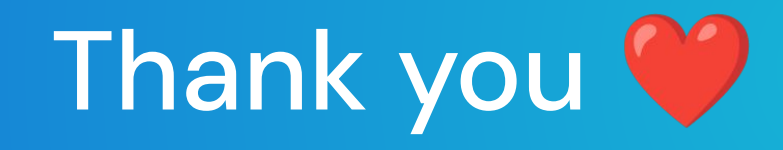

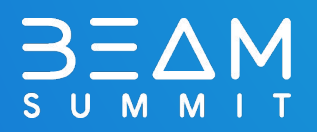

### References

- Prathap Reddy Cache reuse across DoFn's in Beam: <https://medium.com/google-cloud/cache-reuse-across-dofns-in-beam-a34a926db848>
- Chirag Shankar Stateful Processing In Apache Beam/Cloud Dataflow: <https://medium.com/google-cloud/stateful-processing-in-apache-beam-cloud-dataflow-109d1880f76a>
- Iñigo San Jose Dataflow Cookbook: <https://cloud.google.com/blog/products/data-analytics/introducing-dataflow-cookbook>
- Kenneth Knowles Timely (and Stateful) Processing with Apache Beam: <https://beam.apache.org/blog/timely-processing/>

(CC-BY) Files by Plastic Donut from the Noun Project <https://thenounproject.com/search/?q=batch&i=722276> This presentation has been designed using images from Flaticon.com (CC 3.0 BY) Icons made by phatplus from<https://www.flaticon.com/authors/phatplus> (CC 3.0 BY) Icons made by iconixar from <https://www.flaticon.com/authors/iconixar> (CC 3.0 BY) Icons made by Those Icons from <https://www.flaticon.com/authors/those-icons> (CC 3.0 BY) Icons made by Smashicons from<https://www.flaticon.com/authors/smashicons> (CC 3.0 BY) Icons made by photo3idea\_studio from [https://www.flaticon.com/free-icon/fire\\_3163799](https://www.flaticon.com/free-icon/fire_3163799) (CC 3.0 BY) Icons made by Icons made by Eucalyp from [https://www.flaticon.com/free-icon/confidential\\_2857573](https://www.flaticon.com/free-icon/confidential_2857573) (CC 3.0 BY) Icons made by smalllikeart from<https://www.flaticon.com/authors/smalllikeart>

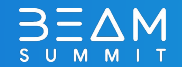

#### **github.com/tkaymak/beam\_summit\_2023\_talk**

# Do you have a Question for us? Israel Herraiz<br>
Israel Herraiz<br>
ihr@google.com

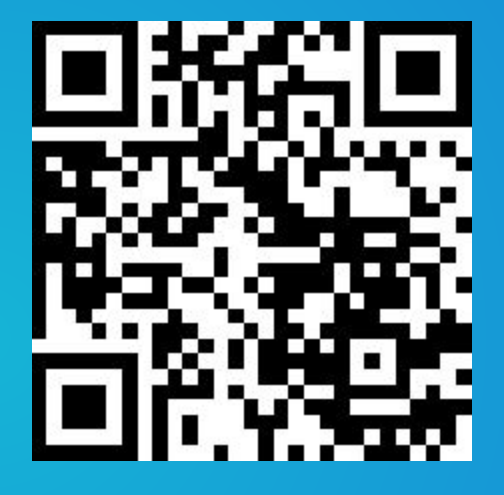

ihr@google.com

Tobi Kaymak kaymak@google.com

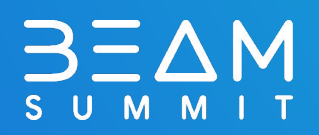